# Club informatique<br>menneçois

# <sup>N</sup>ewsletter

**Septembre 2019** 

### L'informatique pour tous

Comme il n'y a pas de club photo à Mennecy, notre association a développé ce domaine spécifique : formation pour débutants, atelier mensuel, sorties photos. Cette Newsletter vous présente cette activité dans le détail.

Je tiens à remercier vivement Denis GELIN, son animateur, pour son implication constante dans ce qui est devenu, au fil du temps, une activité phare du club.

#### Daniel BAZOT

**On pourrait penser que développer une activité photo dans un club informatique présente un caractère quelque peu inattendu, voire déplacé.**

**Ce serait pourtant oublier que l'avènement du numérique contraint aujourd'hui les photographes à utiliser l'outil informatique, de l'appareil** 

#### L'atelier photo

L'atelier se réunit tous les 3èmes jeudis de chaque mois à 17 H 00 *(hors vacances d'été)*. Une vingtaine d'adhérents y participent régulièrement, venant parfois de loin.

Au programme :

- travail sur un thème mensuel. Les photos sont alors présentées par l'auteur et commentées par l'assistance,
- guide de présentation pour le thème du mois suivant,
- découverte d'un photographe extérieur au club,
- présentation de photos des adhérents et d'autres auteurs,
- travail sur la perception d'une image et son développement potentiel en post-traitement,
- etc.

#### **Exemples de thèmes**

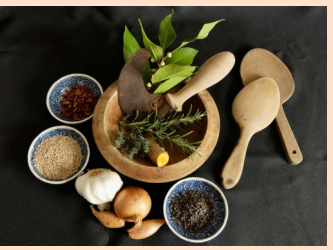

#### **La nature morte**

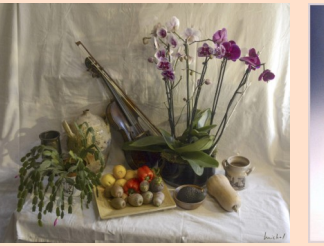

*Michel BERTHELOT*

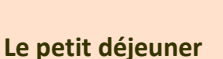

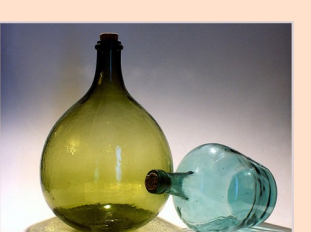

*Elisabeth JAME Jean-Michel DESMOULES*

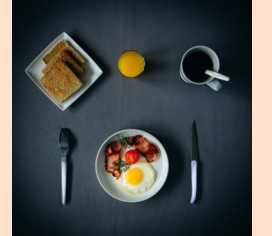

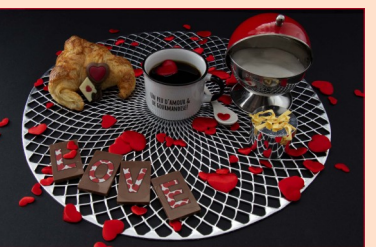

*François PARMENTIIER Claudette MIRAVALLS Annie LÊ*

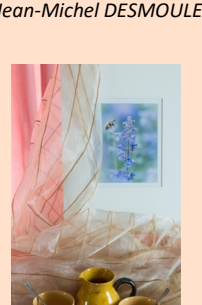

L'activité photo du club

**photo au traitement de l'image, en passant par l'impression.**

**Donc, pas d'incongruité mais plutôt une réelle opportunité pour le club.**

#### La formation photo

Elle s'adresse aux débutants et s'articule autour de 8 modules présentés en 5 séances d'une heure et demi :

- écrire avec la lumière : les caractéristiques de la lumière, l'appareil photo numérique, son fonctionnement, ses réglages, ses accessoires,
- l'image numérique : ses caractéristiques, ses formats, sa gestion,
- le cadrage et la composition : notions théoriques et pratiques,
- le post-traitement : initiation à la retouche des photos.

A ce jour, une cinquantaine d'adhérents ont suivi cette formation.

#### Les sorties photo

Des sorties photo sont régulièrement organisées par Florent BAUDÈRE dans des lieux aussi divers que Mennecy, Milly la Forêt , Courances ou encore Paris.

Elles permettent aux participants de découvrir des lieux ou des évènements intéressants et de mettre en pratique les aspects théoriques de la photo vus en formation ou à l'atelier.

**Vous aimez la photo ? Alors n'hésitez pas à rejoindre l'atelier du club. Contact : denis.gelin@club-internet.fr**

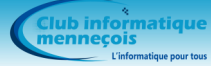

# L'atelier photo

#### **Témoignages**

#### Eva et Jean-Pierre RASSE

L'atelier photo est l'occasion de rencontrer régulièrement des gens partageant la même passion pour la photographie.

C'est aussi apprendre à mieux maîtriser des techniques photographiques que l'on connaît mal :

découvrir des chemins photographiques nouveaux,

avoir la connaissance et la possibilité d'approfondir des techniques nouvelles,

se confronter à des visions différentes sur un thème de travail commun,

avoir une régularité et une exigence de rigueur si l'on veut progresser,

offrir une large ouverture et une incitation à utiliser sa créativité.

Le thème mensuel nous propose d'aborder et de travailler des sujets que nous n'aborderions pas forcément spontanément.

Grâce à des informations techniques et à des photos représentatives, la préparation du prochain thème du mois permet de bien cadrer le sujet et limite les dispersions ou digressions.

Chacun maîtrise un ou plusieurs thèmes de prédilection et ne souhaite pas nécessairement en explorer d'autres. C'est aussi la vocation d'un club de vous faire sortir de votre domaine de confort.

La présentation d'un photographe extérieur au club permet d'élargir son horizon. On découvre ainsi ce que d'autres osent faire avec une imagination parfois débordante. C'est un univers de plus en plus vaste en particulier grâce au post traitement.

La présentation personnelle des autres membres du club permet de découvrir des facettes cachées des collègues que nous côtoyons souvent ainsi que leur passion.

Les sorties photo accompagnées sont l'occasion de mettre en pratique les aspects théoriques vus en for-

mation et dans l'atelier.

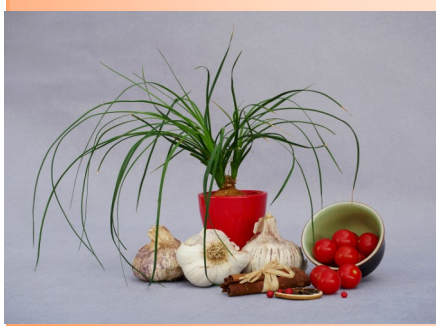

*Jean-Pierre RASSE*

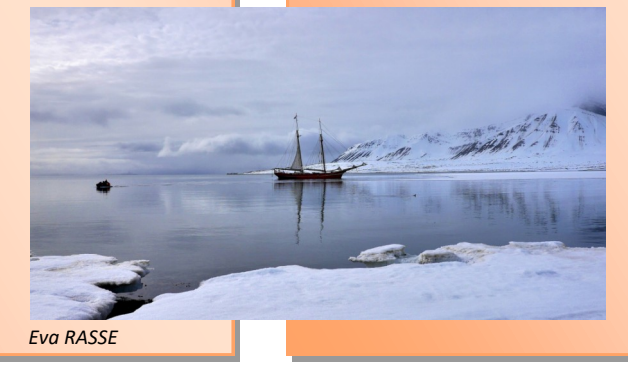

Enfin, les participants à l'atelier sont régulièrement tenus informés des expositions photo en Ile de France ce qui permet, là encore, d'élargir sa vision personnelle en découvrant les œuvres d'autres auteurs.

#### Didier BERTRAND

L'atelier photo est une structure et une organisation qui me permet de participer à la vie du club avec des échanges, de l'information, des présentations sur les photographes, etc.

Il m'apporte l'envie et le plaisir d'apprendre à mieux gérer mes photos, à observer, analyser, composer, créer, innover, etc. Il m'initie aux pratiques à mettre en œuvre pour s'améliorer et progresser, le tout dans une ambiance agréable et conviviale.

L'atelier me permet également d'être informé sur les salons, les forums, les expositions diverses et variées.

Le thème mensuel fait partie des points forts de l'atelier. Il est formateur, constructif et la présentation faite en séance est au rendez-vous.

Les thématiques permettent de découvrir et de mettre en pratique les conseils et les outils appropriés lors des ateliers photo.

Elles encouragent les participants à travailler, les forcent à réfléchir, à innover, à être créatifs et à se découvrir sur ce qu'ils n'auraient pas pu accomplir seul, sans cet exercice.

La présentation d'autres photographes m'apporte une ouverture, un échange, des idées, un regard sur ce que font les autres, la manière dont ils mettent en avant leurs photos, un peu comme cela se fait au salon numérique de Mennecy.

Les expositions photos sont très formatrices, conviviales et font passer un bon moment. *Didier BERTRAND*

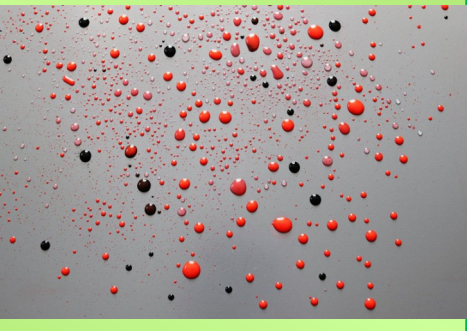

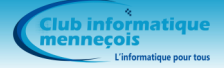

# Des photographes de talent

Chaque mois, les œuvres d'un photographe extérieur au club sont présentées à l'atelier photo pour découvrir un style, un regard, un talent.

En voici deux exemples *(cliquez sur le nom pour accéder au site Internet)* :

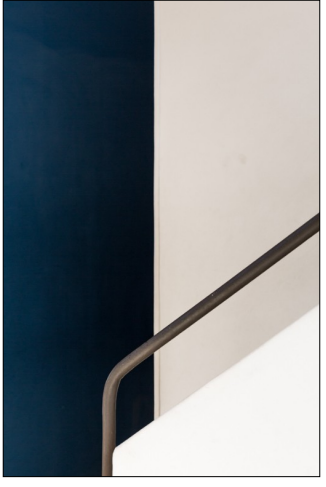

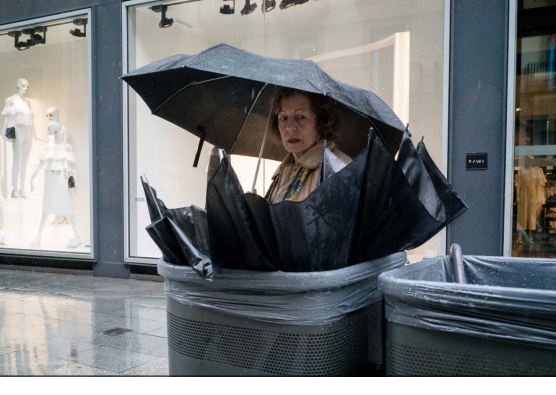

*[Lina BENOUHOUD](https://www.linabenouhoud.com/)*

*[Pau BUSCATO](https://www.buscato.net/)*

# Atelier diaporama

Après presque 10 ans de bons et loyaux services, Jean-Louis TERRIENNE a décidé d'arrêter d'animer l'atelier diaporama pour des raisons personnelles et nous le remercions bien sincèrement pour le temps qu'il a consacré au club.

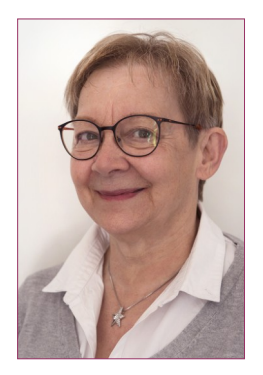

Nous remercions également Chantal LEDAIN qui a bien voulu accepter de le remplacer.

Elle vous proposera :

- la reprise de l'atelier le 3 octobre avec un nouveau programme d'animation,
- une réunion thématique sur le diaporama le 21 octobre,
- une nouvelle session de formation à PTE en collaboration avec Jean-Pierre GIBAND,
- et, peut-être un peu plus tard, une formation à la conception des diaporamas.

#### Autour de la photo

Au club, d'autres activités gravitent autour de la photo :

- formations :
	- retouches des images avec-Photoshop Elements ou GIMP,
	- diaporama : PicturesToexe, Corel VideoStudio, Adobe Premiere Elements.
- ateliers :
	- diaporama pour apprendre à concevoir et découvrir des oeuvres,
- « Image créative » pour la conception d'images de toutes pièces,
- GIMP pour se perfectionner à l'utilisation du logiciel.

#### Le 4ème Salon de l'Image Numérique

Il sera organisé du 24 au 26 avril 2020 à Mennecy.

- Au programme :
- exposition de 300 photos,
- projection de diaporamas et de vidéos,
- démonstration d'imprimantes 3D, conférences.
- Invité d'honneur : Claude BRETEAU photographe humaniste

Retrouvez sur le [site du club](https://www.club-informatique-mennecy.org/copie-de-galerie-photos-annee-2018) la sélection mensuelle des photos des adhérents classées par thème.

Réagissez au contenu de cette Newsletter : [newslettercim0@gmail.com.](mailto:newslettercim0@gmail.com) Ses colonnes vous sont ouvertes : faites-nous parvenir les articles que vous souhaitez voir publiés.

# Calendrier des activités

Le calendrier des activités est disponible sur le [site Internet](http://www.club-informatique-mennecy.org/calendrier) du club.

- Diaporama : jeudi 3 octobre à 17 H 00
- Photo : jeudi 19 septembre et 17 octobre à 17 H 00
- Généalogie : jeudis 12, 26 septembre et 10, 23 octobre à 14 H 30
- Image créative : tous les lundis à 20 H 30
- Atelier échanges et découverte : tous les mercredis à 9 H 30
- After Effects : tous les vendredis à 14 H 30
- GIMP : un mercredi sur deux à 16 H 30 hors période de formation sur le logiciel *(consulter le [calendrier\)](http://www.club-informatique-mennecy.org/calendrier)*

#### Ateliers **Thématiques** The Second Contract of the Theorem The Theorem The Theorem The Theorem The Theorem The Theorem The Theorem The Theorem The Theorem The Theorem The Theorem The Theorem The Theorem The Theorem The Theo

- 30 septembre : traitement photo les calques
- 21 octobre : concevoir des diaporamas

Les réunions commencent à 14 H 30. Merci de vous inscrire auprès de l'animateur dès que vous recevrez le mail d'invitation car le nombre de places est limité.

Merci de vous inscrire aux ateliers auprès de l'animateur concerné.

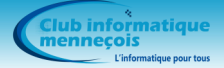

# Conseils et astuces

#### Windows 10 - Déplacer le chemin des dossiers par défaut

Lorsqu'on utilise deux disques durs, par exemple C: pour les logiciels et H: pour les données, Windows 10 pointera automatiquement les dossiers **Documents**, **Images**, **Musique** et **Vidéos** sur le disque C: alors que vos données sont sur H:.

Il est alors intéressant de changer le chemin d'accès de ces dossiers pour que Windows pointe sur H:.

A titre d'exemple, vos images sont stockées sur H:\Mes images. Dans l'explorateur Windows, allez dans *Ce PC* **>** *Images* :

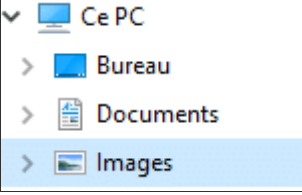

Effectuer un clic droit sur *Images* puis sélectionner *Propriétés* dans le menu contextuel. Une fenêtre *Propriétés de : Images* s'ouvre alors. Cliquer sur l'onglet *Emplacement* :

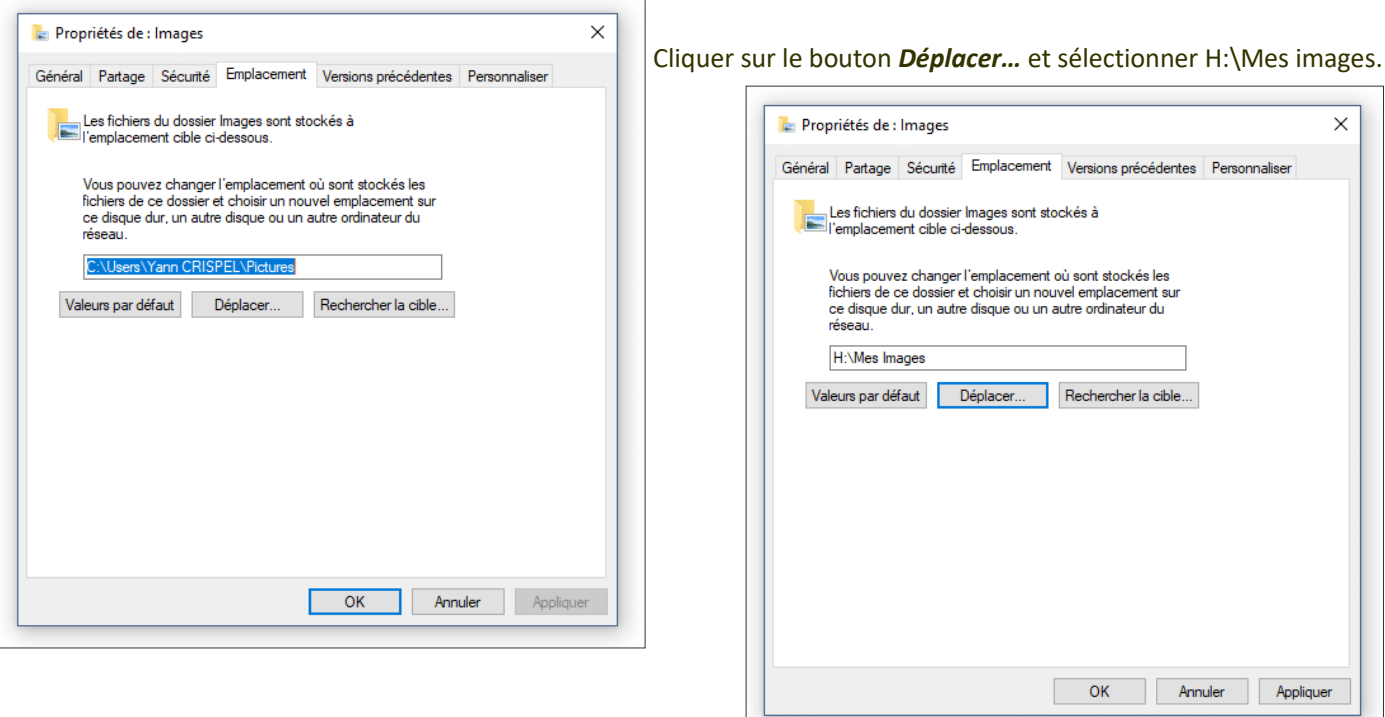

Cliquer ensuite sur le bouton *OK* pour confirmer le déplacement du répertoire Images. Une nouvelle fenêtre s'ouvre alors pour demander si l'on souhaite déplacer tous les fichiers de l'ancien emplacement vers le nouveau :

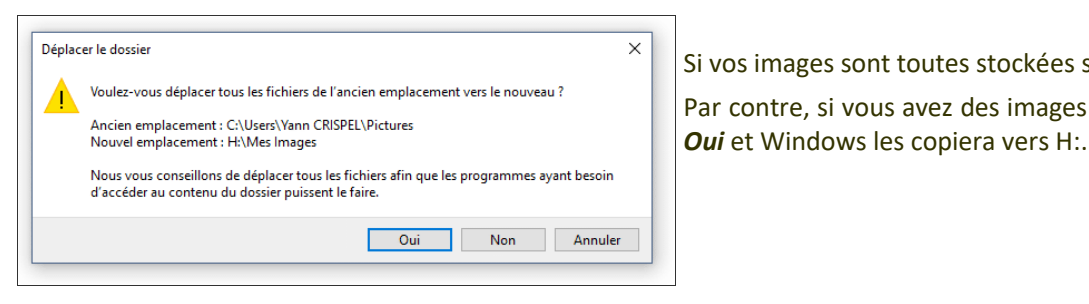

Si vos images sont toutes stockées sur H:, cliquez sur *Non*. Par contre, si vous avez des images stockées sur C:, cliquez sur

Le nouvel emplacement de votre dossier Images de Windows 10 est maintenant modifié.

Par défaut, le dossier système Images de Windows pointera vers ce nouvel emplacement.

A noter que l'ancien dossier reste toujours présent sur le disque, Windows n'ayant pas effectué un déplacement des fichiers, mais une simple copie.

Il suffit de recommencer l'opération pour les autres dossiers dont on veut changer le chemin d'accès.